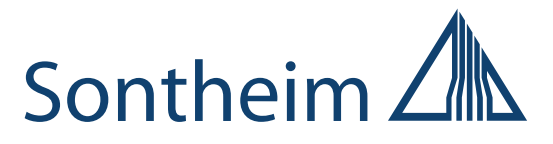

# **CLCM 2.0**

# **Communication Lifecycle Manager 2.0**

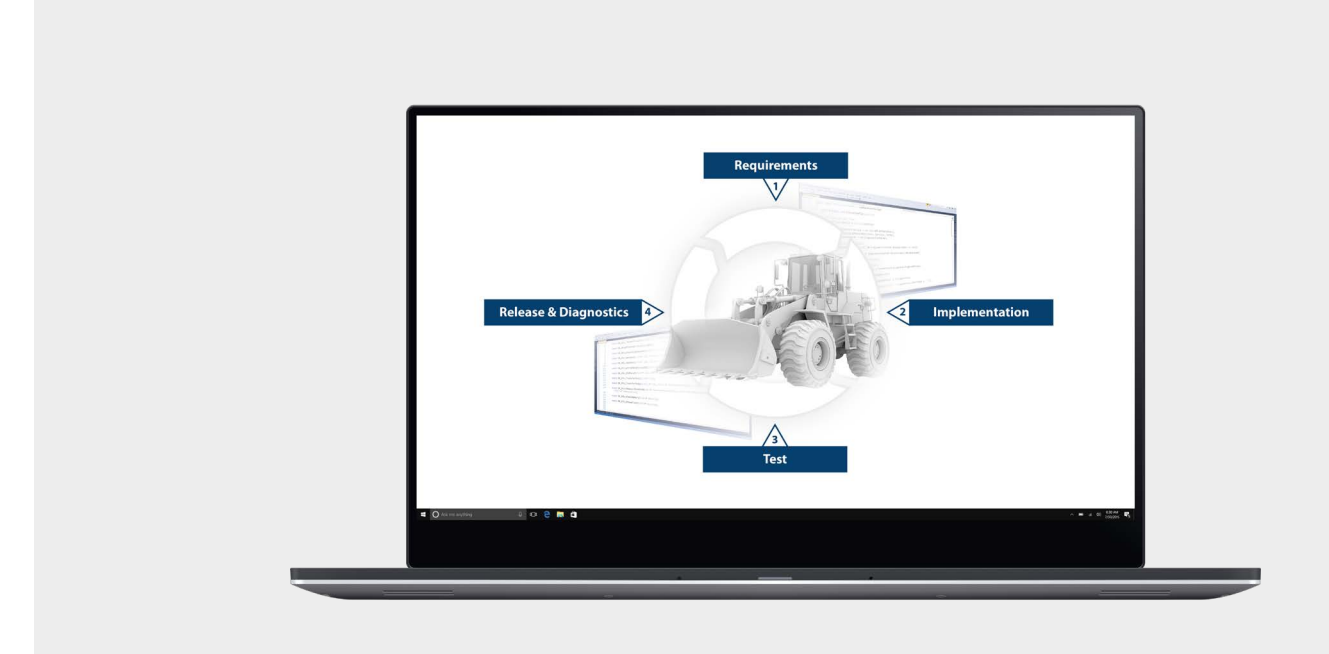

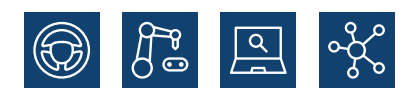

**Wir leben Elektronik!**

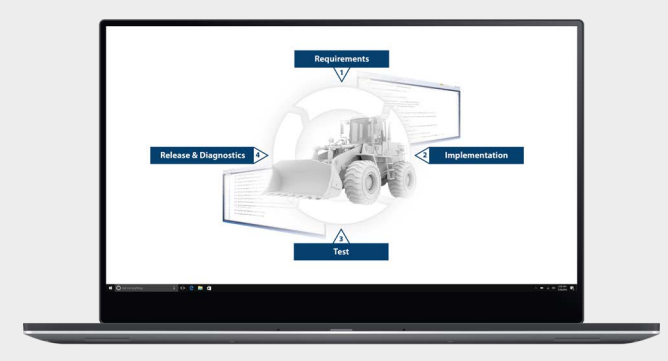

# **Communication Lifecycle Manager 2.0**

#### **Key Features**

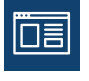

모유

**Webbasiertes Tool**

**Management aller Feldbus-basierten Daten von der Spezifikation bis hin zum Release**

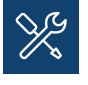

**Entwicklung, Abbildung und Pflege der Kommunikationsschnittstellen von ECUs**

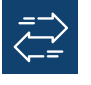

**Beschreibung des gesamten Datenflusses zwischen ECUs und in der ECU selbst**

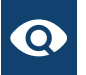

**Einfache Verknüpfung mit dem Sontheim MDT®**

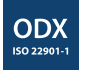

**ODX 2.2.0 Support** 

#### **Der Communication Lifecycle Manager 2.0**

Der CLCM 2.0 der Sontheim Industrie Elektronik GmbH ist ein zentrales System zur Verwaltung und Erstellung der Diagnose- und Kommunikationsbeschreibung von ECUs und von gesamten Fahrzeugen. Es handelt sich um eine Client-Server-basierte Webanwendung, die es mehreren Benutzern ermöglicht, gemeinsam an einem Projekt zu arbeiten. Dabei ist keine Client-Installation erforderlich und der Server kann von verschiedenen Plattformen aus über den Browser erreicht werden.

Der CLCM 2.0 kann in die bestehende Infrastruktur und den Entwicklungsprozess integriert werden. Dadurch kann er alle Schritte bei der Entwicklung von ECUs und Fahrzeugen optimal begleiten.

#### **Alle Vorteile auf einen Blick:**

- High-Level Gesamtfahrzeugstruktur während der Anforderungsphase
- Genauere Spezifikation der ECUs während der Implementierungsphase
- Validierung der beschriebenen Diagnose- und Kommunikations-Schnittstellen sowie der abgebildeten Bussysteme während der Testphase
- Bereitstellung von generiertem Quellcode, Dokumentation und Diagnosebeschreibung nach dem Release

# **System Übersicht**

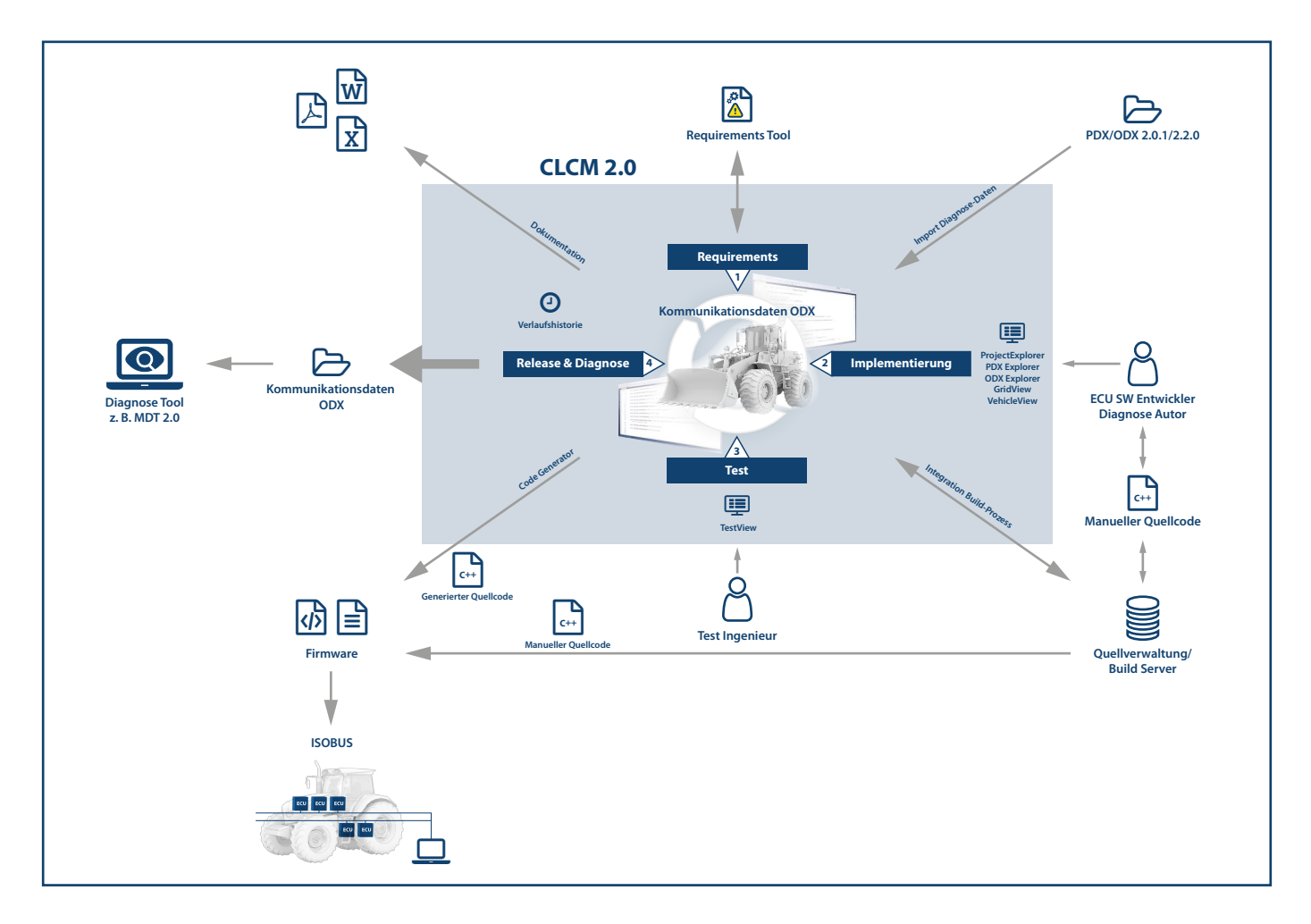

#### **Diagnose und Kommunikations Beschreibung**

Die Diagnoseschnittstelle der ECUs ist im ODX 2.2.0 Format definiert. Darüber hinaus kann eine Beschreibung der Kommunikation zwischen den ECUs innerhalb des Fahrzeugnetzwerks hinzugefügt werden. Die beschriebenen Diagnosedaten dienen als Datenbasis der Quellcodegenerierung und der Dokumentation.

Die Daten werden auf einem Datenbankserver gespeichert, der die Verwaltung großer Diagnoseprojekte ermöglicht. Bestehende Altdaten oder vom Lieferanten bereitgestellte Daten können jederzeit importiert werden. Ein integrierter Versionierungsverlauf zeigt dabei alle Änderungen in der Datenbank an und ermöglicht den Zugriff auf ältere Datenstände zum Export oder zur Anzeige.

Der CLCM 2.0 ist unabhängig vom Protokoll und Kommunikationssystem, mit dem die Diagnose- und Kommunikationsdaten beschrieben werden. So werden verschiedene Technologien unterstützt, darunter: CAN, K-Line, Ethernet, EtherCAT, J1939, KWP2000onCAN, UDS, CANOpen, UDP, TCP/IP etc.

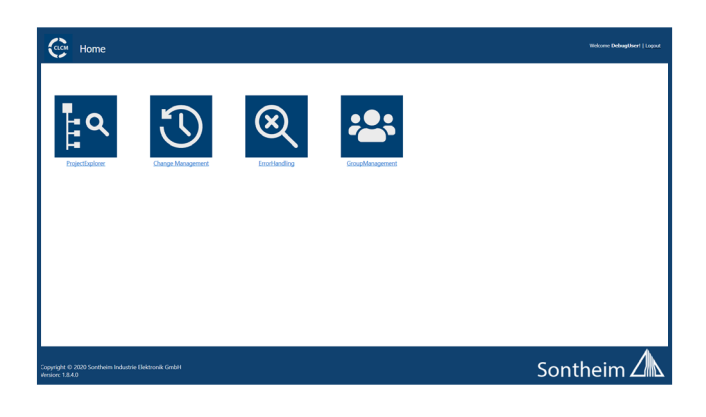

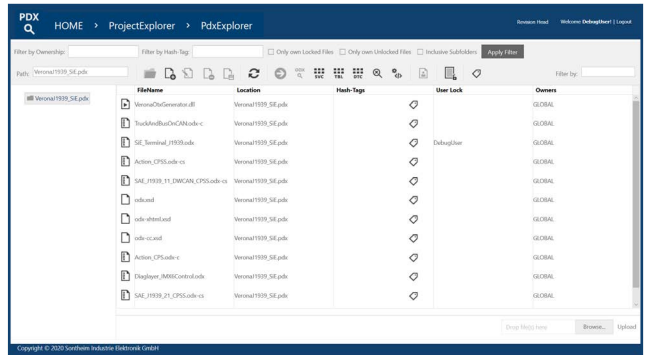

# **Editing Views**

#### **ODX Explorer**

Der CLCM 2.0 verfügt über einen ODX Explorer, der die Navigation durch die hierarchische Struktur einer ODX-Datei ermöglicht und formularbasierte Editoren für die Elemente bereitstellt. Diese Ansicht ermöglicht es beispielsweise Benutzern mit fortgeschrittenen ODX-Kenntnissen, die Gesamtstruktur einer ODX-Datei zu definieren und auch spezifische Änderungen an bestimmten Elementen vorzunehmen.

Die Ansicht bietet benutzerfreundliche Funktionen wie Referenzauflösung, Suche und Copy & Paste.

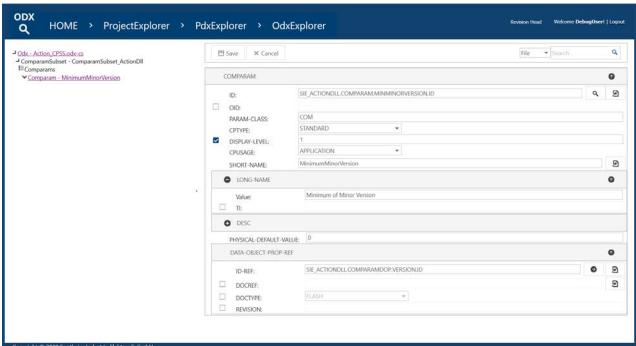

#### **Grid View**

Der CLCM 2.0 verfügt über eine Tabellenansicht, die eine generische und protokollspezifische Darstellung von häufig verwendeten Datenstrukturen ermöglicht, z.B: DIAG-SERVICES, TABLES, DTCS und ENV-DATAS. Diese Ansicht ermöglicht es beispielsweise dem ECU Entwickler, mehrere Diagnoseservices zu definieren, die eine ähnliche Grundstruktur aufweisen und sich nur bei den Identifiern und den Nutzlastdaten unterscheiden. Die zugrunde liegenden, komplexen ODX-Strukturen werden vereinfacht dargestellt und nur die relevanten erforderlichen Informationen angezeigt.

Die Grid View kann leicht angepasst werden, um unternehmensspezifische Richtlinien für die Diagnosebeschreibung zu erfüllen.

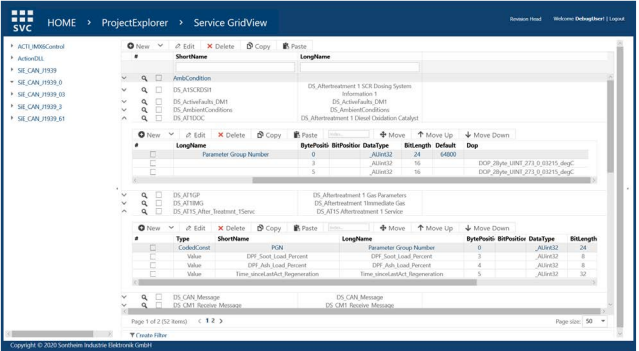

#### **Vehicle View**

Der CLCM 2.0 verfügt über eine Vehicle View für das ein einfaches Management verschiedener Fahrzeugtypen eines Unternehmens. Für jedes Modell kann der Bus und die angeschlossenen ECUs dargestellt werden. Dies verschafft einen komfortablen Überblick der Kommunikation innerhalb des Fahrzeugnetzes.

Softwarepakete und freigegebene Softwareversionen für die ECUs können einfach zugeordnet werden.

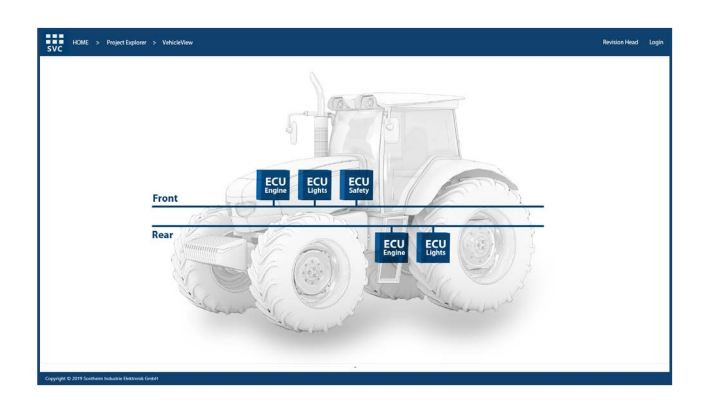

#### **Test View**

Der CLCM 2.0 verfügt über eine Testansicht, die es ermöglicht, die definierten Diagnose-Services mit einer ECU oder Simulation zu verifizieren. Die Diagnose-Services werden mit dem MDT® 2.0 konfiguriert und ausgeführt. Es handelt sich um ein D-PDU API-basiertes Laufzeitsystem. Die Verbindung mit der ECU wird hergestellt mit:

- Einem lokal angeschlossenen VCI über USB (z.B. SiE MT-API) oder
- Einem ethernetbasierten VCI über LAN/WLAN (z.B. über J2534)

## **Codegenerator**

Der CLCM 2.0 verfügt über einen anpassbaren Codegenerator, mit dem Quellcode und Dokumentationen erstellt werden können, die auf den Diagnosedaten basieren. Die Ausgabe ist vollständig anpassbar und kann von verschiedenen Plattformen und Programmiersprachen verwendet werden. Dies ermöglicht die Integration in bestehende Softwaremodule und Bibliotheken.

Mögliche Anwendungsgebiete sind:

- Quellcode für ECU-Software, Diagnoseanwendungen und Testumgebungen
- Dokumentation für die Entwicklungs-, Produktionsund Serviceabteilung

Der Codegenerator kann in die kundenspezifische Build-Infrastruktur integriert werden.

# -<br>Tomplate, "MORCLARNTON\_TYPEN", "Integer");<br>Tomplate, "NVARIABLE\_TYPEN", "IntegerVariable", Script

Quellcode

# **Extension API**

Der CLCM 2.0 verfügt über eine Erweiterungs-API, die es ermöglicht, die Standardansichten zu ändern und neue kundenspezifische Ansichten zu erstellen. Erweiterungen sind in einer .NET-Programmiersprache (z.B. C#) geschrieben und haben Zugriff auf die kompletten Diagnosedaten der Projekte.

### **User Management**

- Der Zugriff auf Daten und Dateien kann für bestimmte Benutzergruppen und einzelne Benutzer eingeschränkt werden.
- Funktionen können für bestimmte Benutzergruppen und einzelne Benutzer ein- und ausgeschaltet werden.
- Unterstützt die Authentifizierung über Active Directory

#### **Technische Daten**

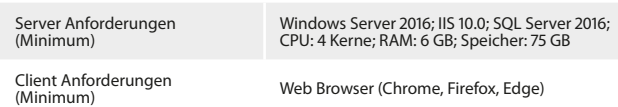

#### **Bestellinformation**

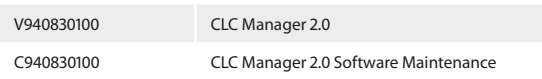

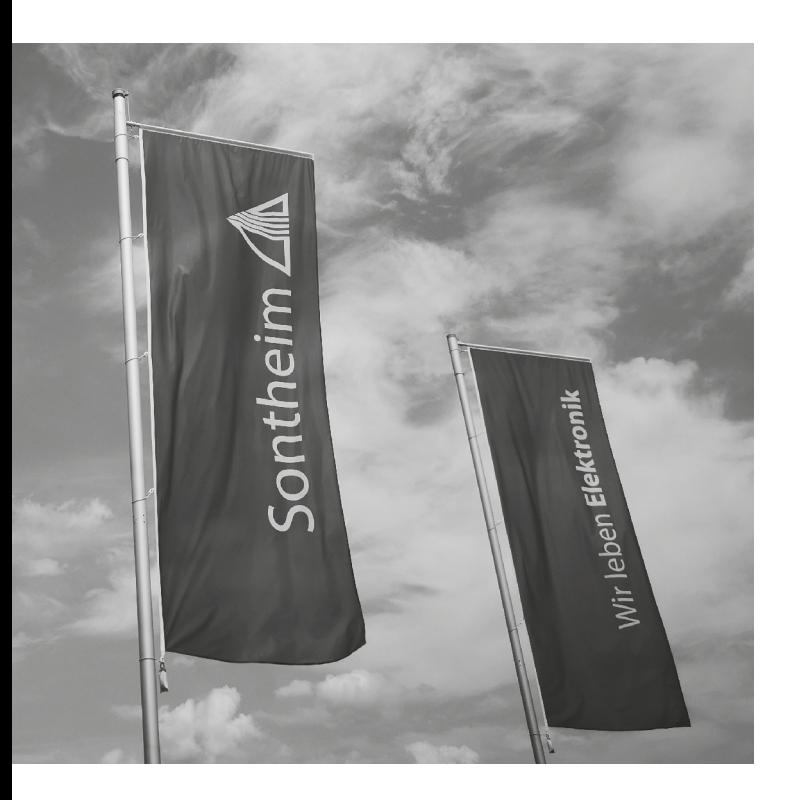

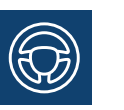

#### **Mobile Automation**

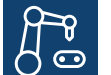

#### **Industrial Automation**

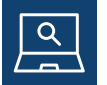

**Diagnose**

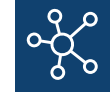

**Connectivity**

## **Wir freuen uns auf Ihre Anfrage!**

#### **Sontheim Industrie Elektronik GmbH**

Georg-Krug-Straße 2 D-87437 Kempten Telefon: +49 (0)831 575900-0 Fax: +49 (0)831 575900-72 Email: info@s-i-e.de

#### **Sontheim Electronic Systems L.P.**

201 West 2nd Street Davenport, IA 52801, USA Telefon: +1 563 888 1471 Email: info@sontheim-esys.com

**www.s-i-e.de**